# Politechnika Krakowska im. Tadeusza Kościuszki

# Karta przedmiotu

obowiązuje studentów rozpoczynających studia w roku akademickim 2018/2019

Wydział Inżynierii Lądowej

Kierunek studiów: Budownictwo **Profil: Ogólnoakademicki** Profil: Ogólnoakademicki

Forma sudiów: stacjonarne 
Kod kierunku: BUD

Stopień studiów: I

Specjalności: Bez specjalności

### 1 Informacje o przedmiocie

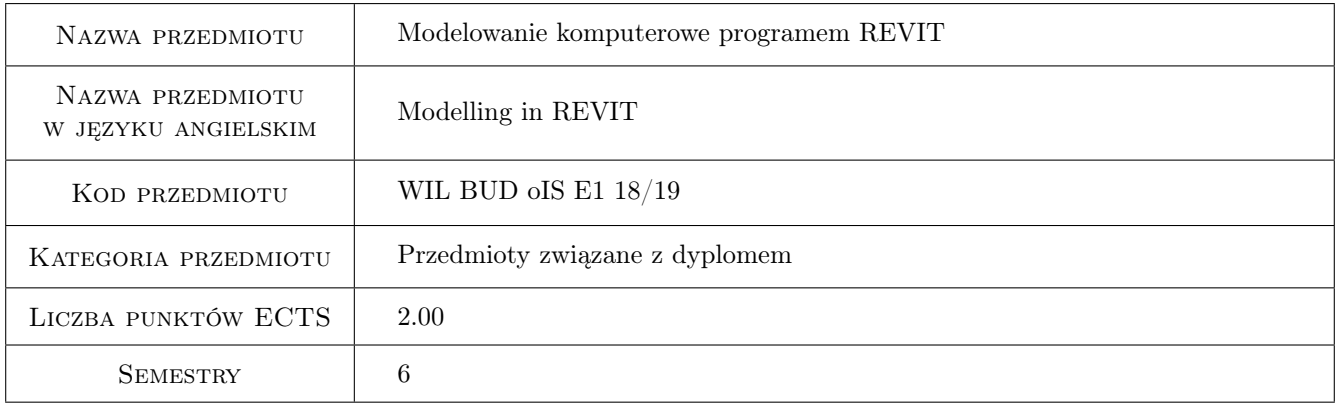

## 2 Rodzaj zajęć, liczba godzin w planie studiów

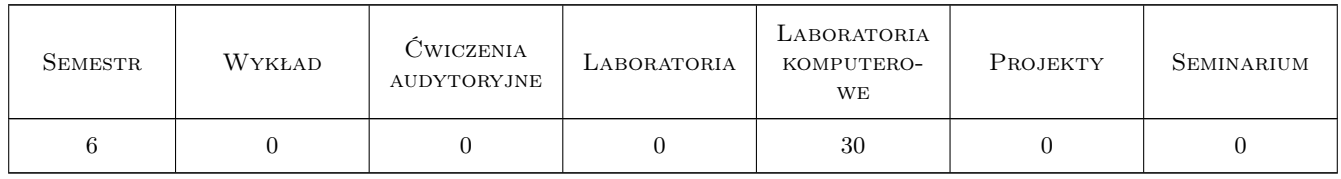

#### 3 Cele przedmiotu

Cel 1 1 Znajomość podstaw technologii Building Information Modeling

Cel 2 2 Umiejętność wykonania modelu architektonicznego BIM budynku

Cel 3 3 Umiejętność wykonania modelu konstrukcyjnego BIM budynku

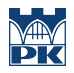

Cel 4 4 Umiejętność tworzenia prostych rodzin obiektó w programie Revit

### 4 Wymagania wstępne w zakresie wiedzy, umiejętności i innych **KOMPETENCJI**

1 1 Podstawy Informatyki

#### 5 Efekty kształcenia

EK1 Wiedza Znajomość podstaw technologii BIM

EK2 Umiejętności Umiejętność tworzenia modeli BIM budynków

EK3 Umiejętności Umiejętność edycji istniejących i tworzenia nowych rodzin obiektów

EK4 Umiejętności Umiejętność wizualizacji w programie Revit

#### 6 Treści programowe

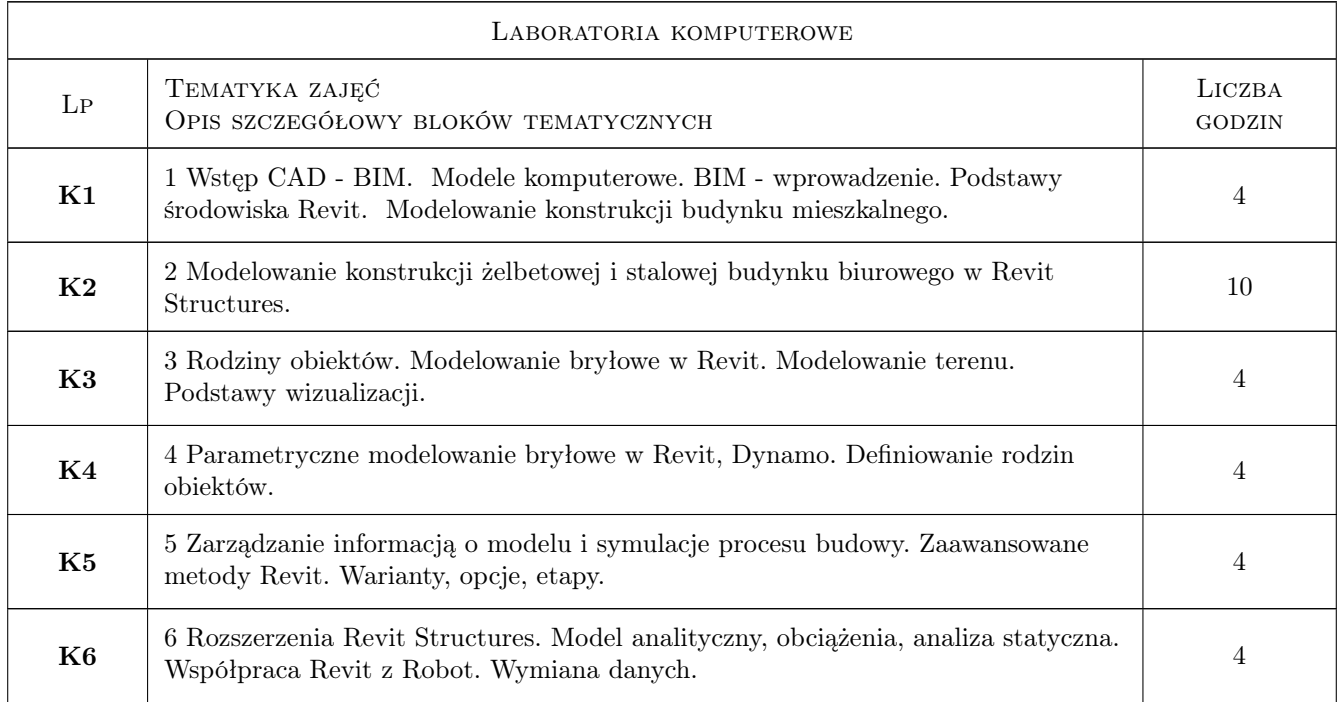

#### 7 Narzędzia dydaktyczne

- N1 Ćwiczenia laboratoryjne
- N2 Ćwiczenia projektowe
- N3 Konsultacje

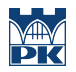

# 8 Obciążenie pracą studenta

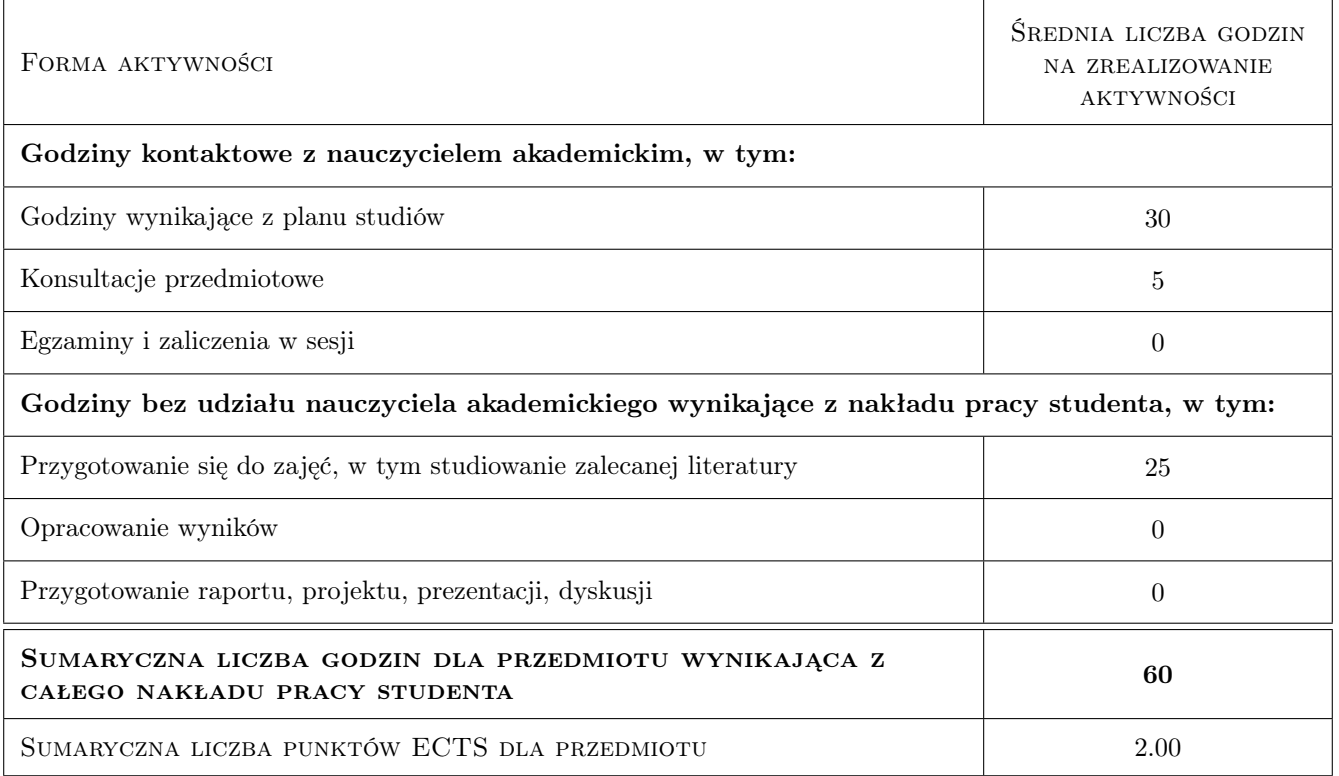

### 9 Sposoby oceny

#### Ocena formująca

F1 Projekt indywidualny

F2 Test

#### Ocena podsumowująca

P1 Średnia ważona ocen formujących

#### Kryteria oceny

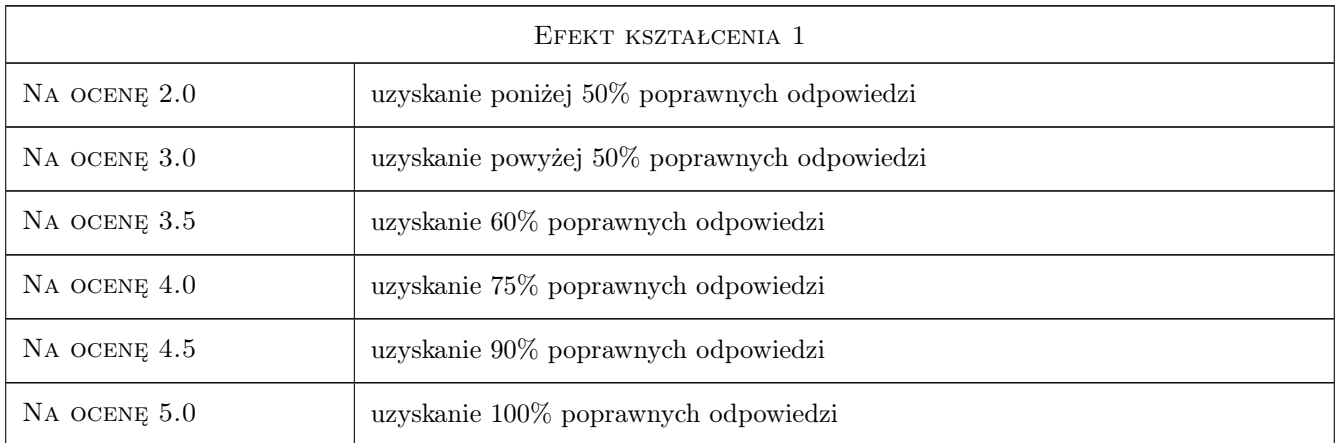

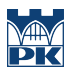

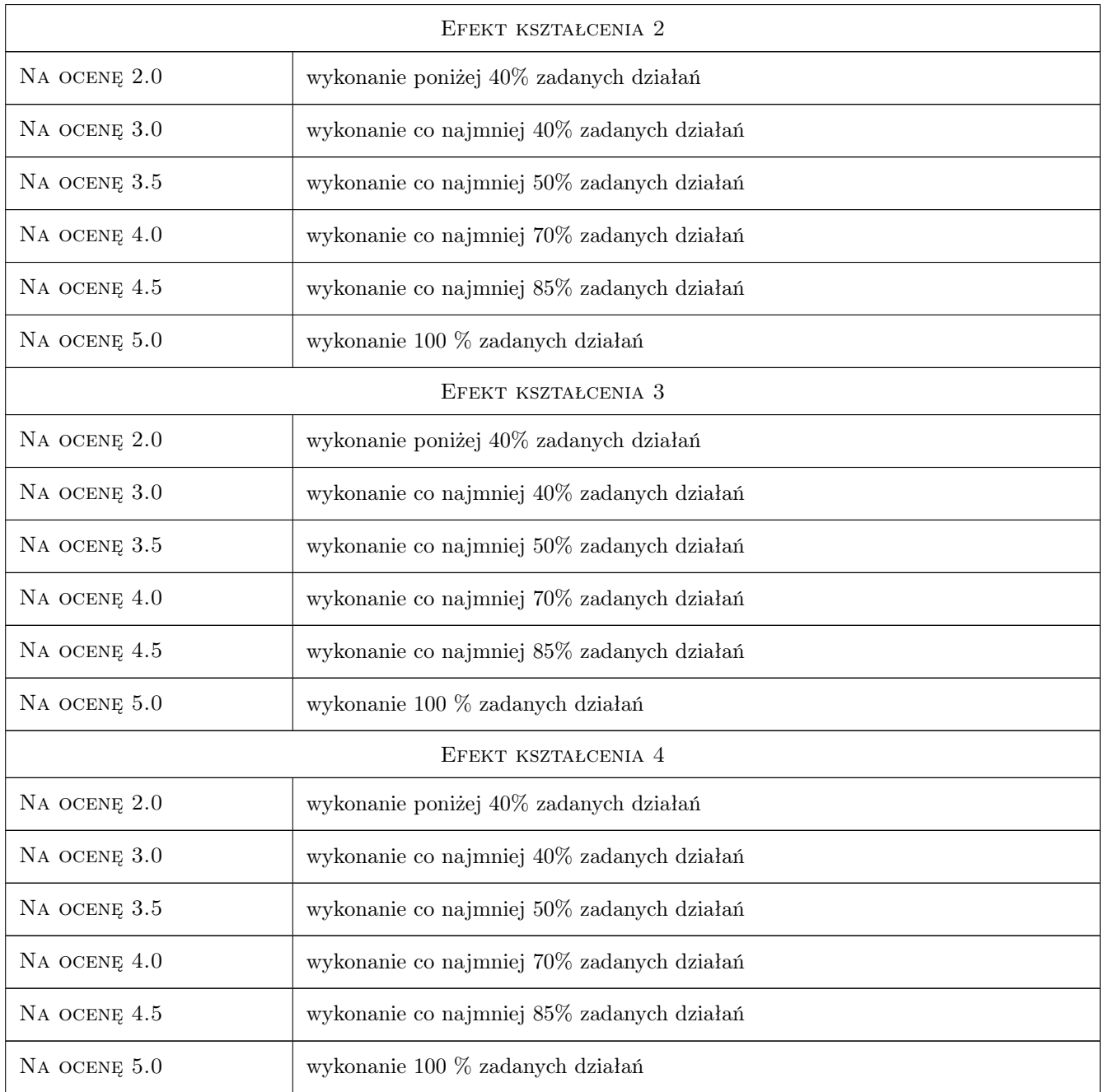

### 10 Macierz realizacji przedmiotu

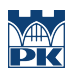

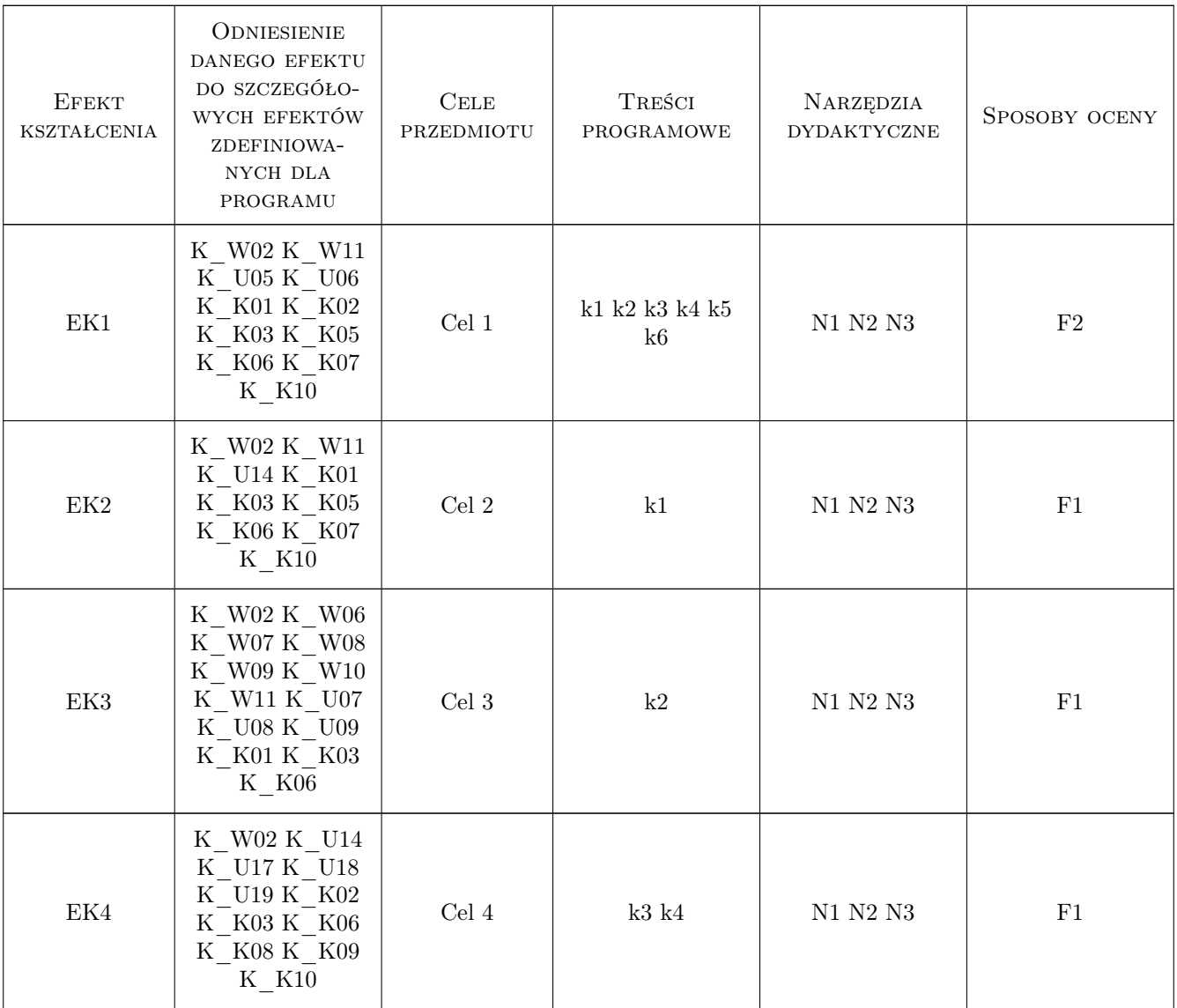

### 11 Wykaz literatury

#### Literatura podstawowa

[1 ] Autodesk — Revit Tutorial i User Guide, Autodesk, 2011,

### 12 Informacje o nauczycielach akademickich

#### Osoba odpowiedzialna za kartę

dr inż. arch. Jan Skalski (kontakt: jan.skalski@pk.edu.pl)

#### Osoby prowadzące przedmiot

1 dr inż. arch Jan Skalski (kontakt: j.skalski@L5.pk.edu.pl)

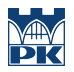

### 13 Zatwierdzenie karty przedmiotu do realizacji

(miejscowość, data) (odpowiedzialny za przedmiot) (dziekan)

PRZYJMUJĘ DO REALIZACJI (data i podpisy osób prowadzących przedmiot)

. . . . . . . . . . . . . . . . . . . . . . . . . . . . . . . . . . . . . . . . . . . . . . . .